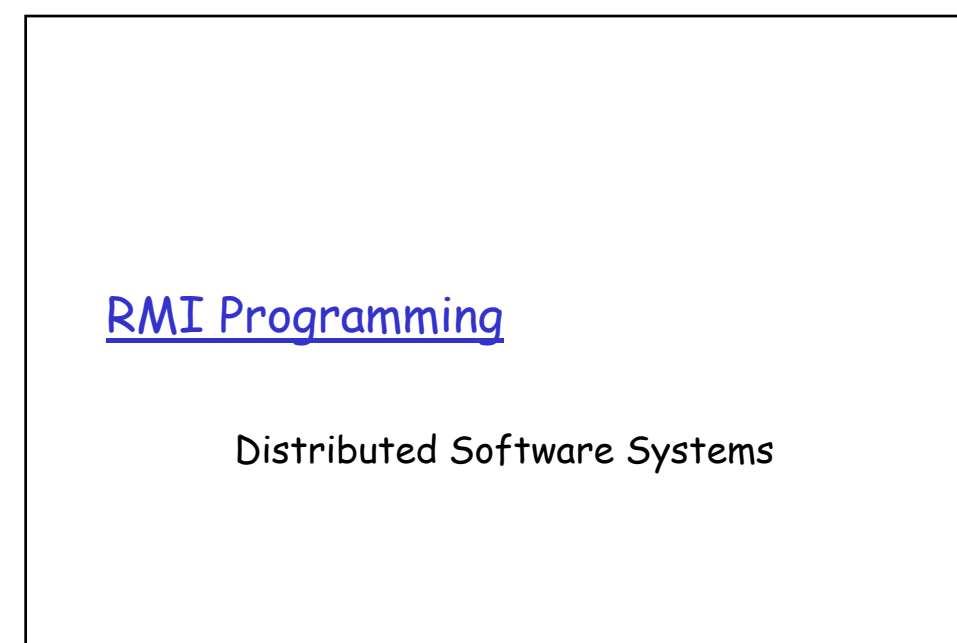

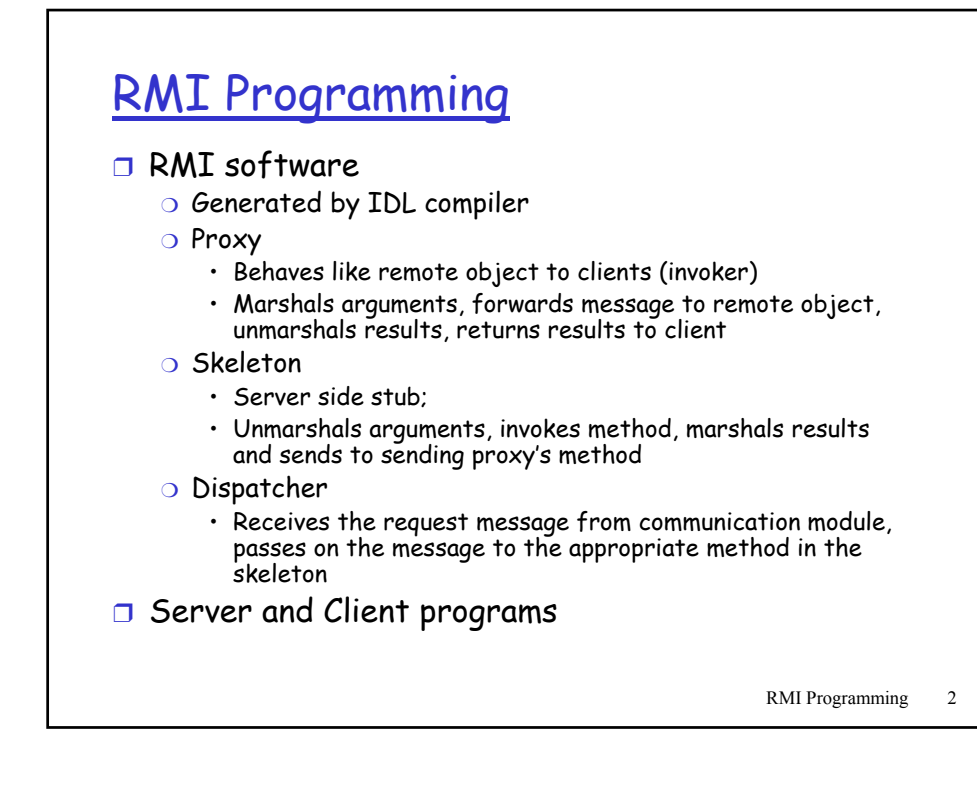

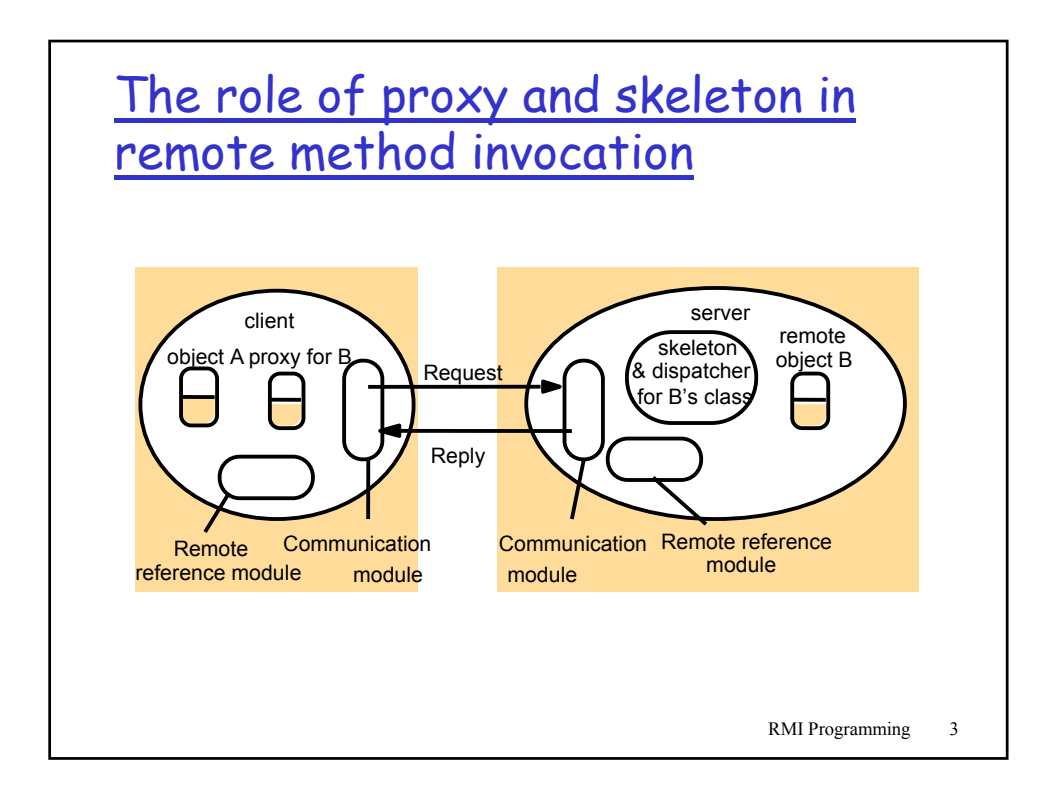

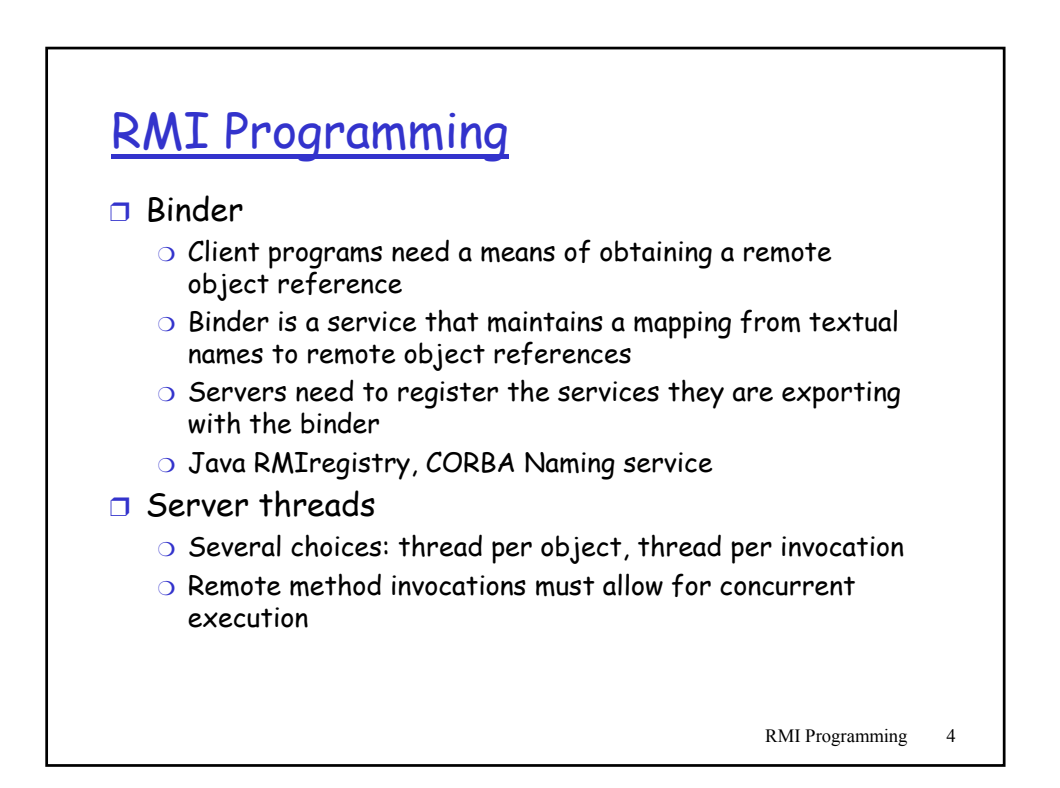

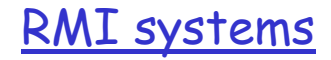

❒ CORBA – language independent

- ❒ DCOM Microsoft
- ❒ Java RMI
- ❒ SOAP (Simple Object Access Protocol)
	- ❍ HTTP is request-reply protocol
	- ❍ XML for data representation

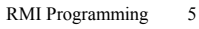

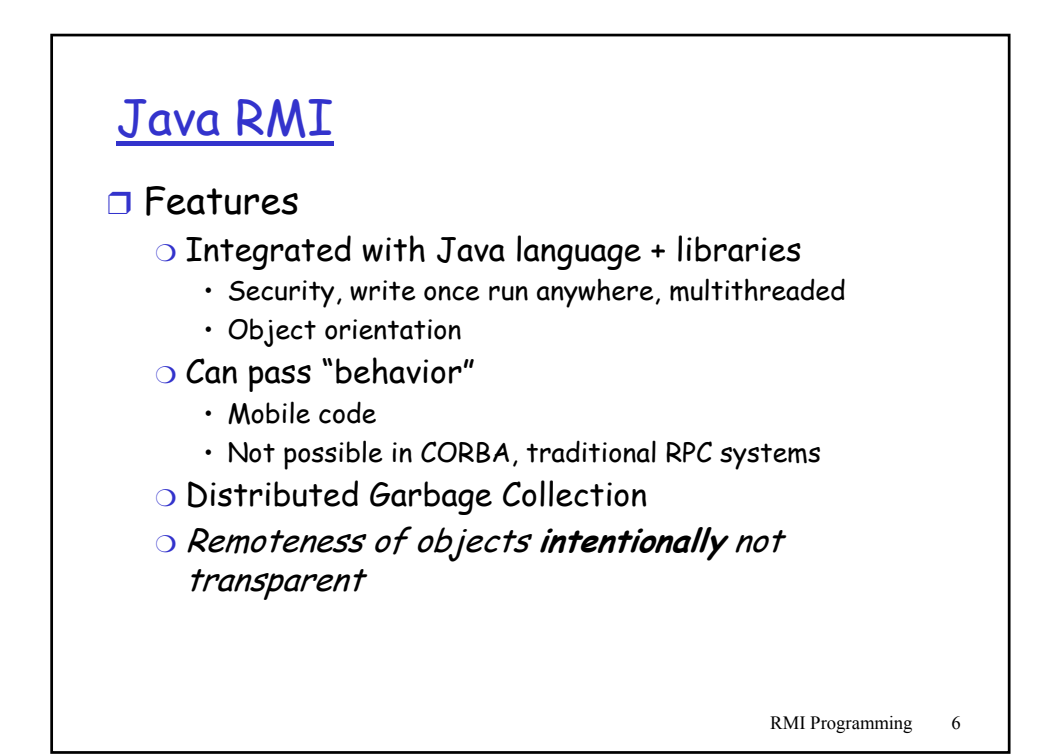

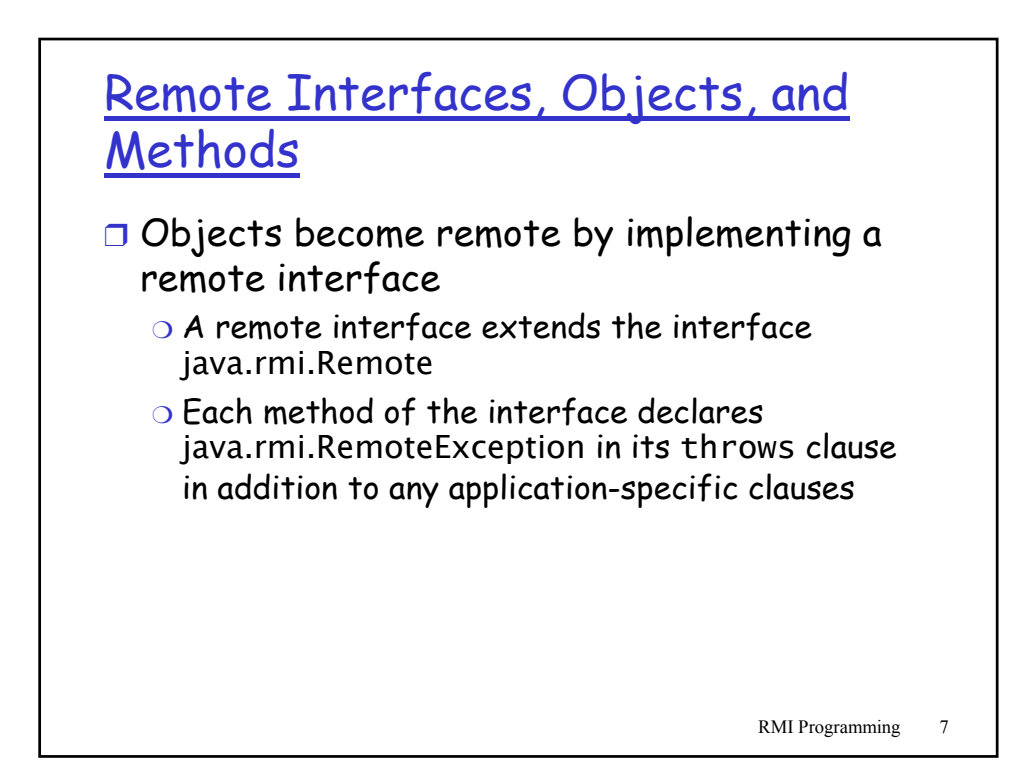

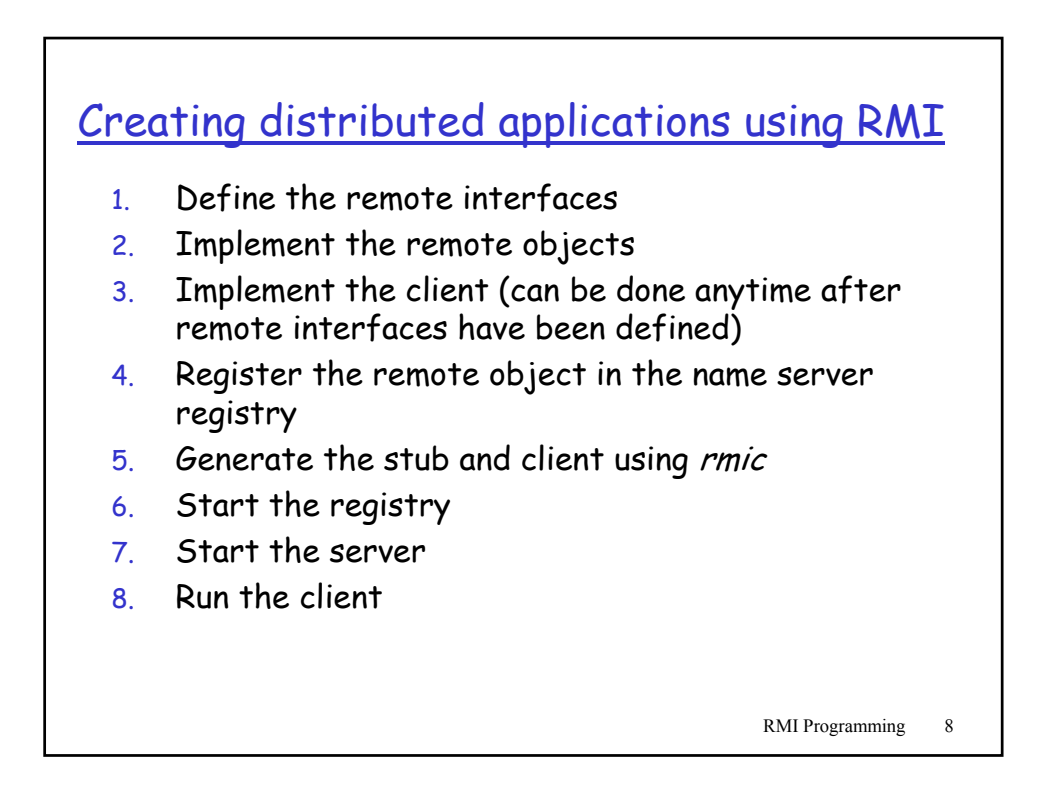

# Java Remote interfaces Shape and ShapeList

*import java.rmi.\*; import java.util.Vector; public interface Shape extends Remote { int getVersion() throws RemoteException; GraphicalObject getAllState() throws RemoteException; 1 } public interface ShapeList extends Remote {*

*Shape newShape(GraphicalObject g) throws RemoteException; 2 Vector allShapes() throws RemoteException; int getVersion() throws RemoteException;*

*}*

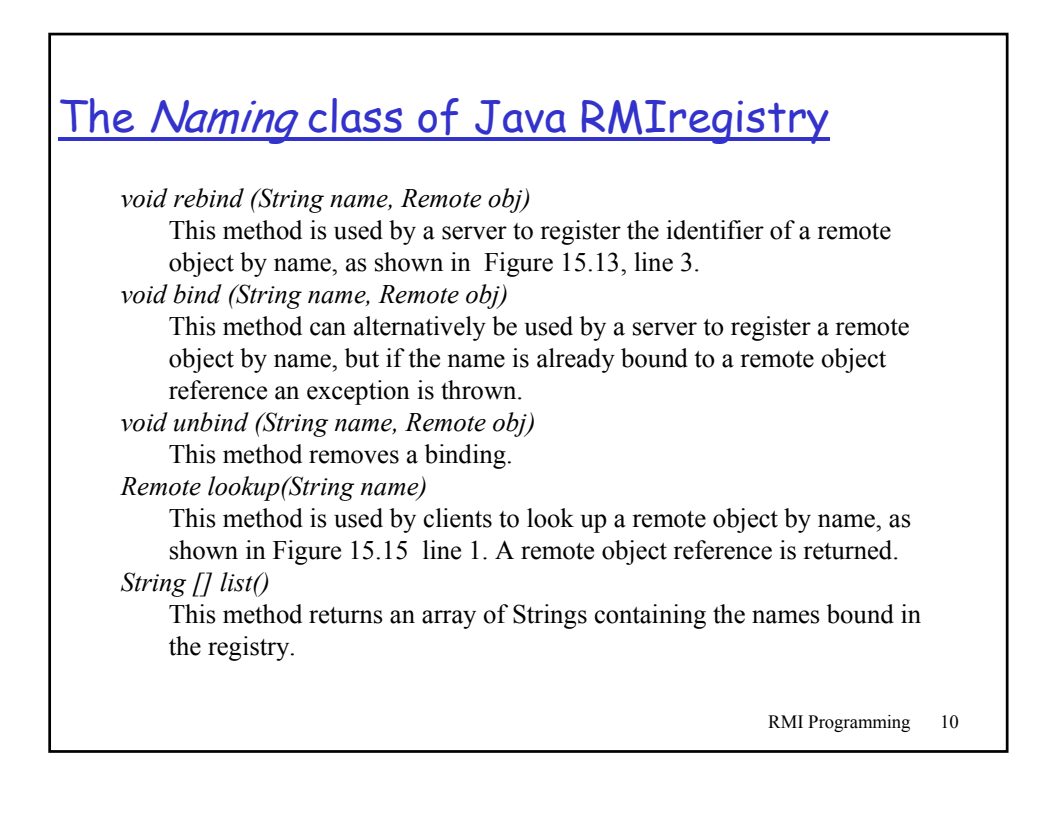

### Java class ShapeListServer with main method

*import java.rmi.\*; public class ShapeListServer{ public static void main(String args[]){ System.setSecurityManager(new RMISecurityManager()); try{ ShapeList aShapeList = new ShapeListServant(); 1 Naming.rebind("Shape List", aShapeList ); 2 System.out.println("ShapeList server ready"); }catch(Exception e) { System.out.println("ShapeList server main " + e.getMessage());} } }*

RMI Programming 11

## <u>Java class *ShapeListServant*</u> implements interface ShapeList

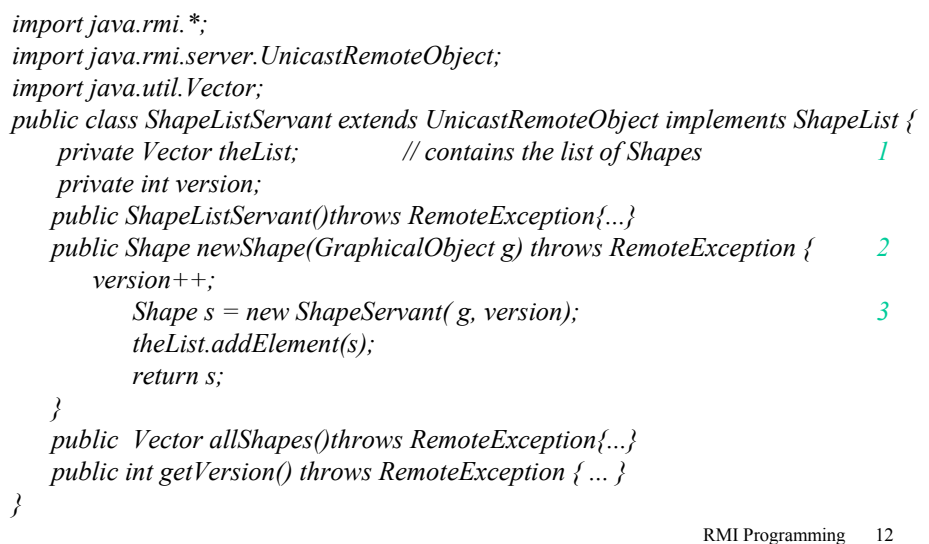

### Java client of ShapeList

*import java.rmi.\*; import java.rmi.server.\*; import java.util.Vector; public class ShapeListClient{ public static void main(String args[]){ System.setSecurityManager(new RMISecurityManager()); ShapeList aShapeList = null; try{ aShapeList = (ShapeList) Naming.lookup("//bruno.ShapeList") ; 1 Vector sList = aShapeList.allShapes(); 2 } catch(RemoteException e) {System.out.println(e.getMessage()); }catch(Exception e) {System.out.println("Client: " + e.getMessage());} } }*

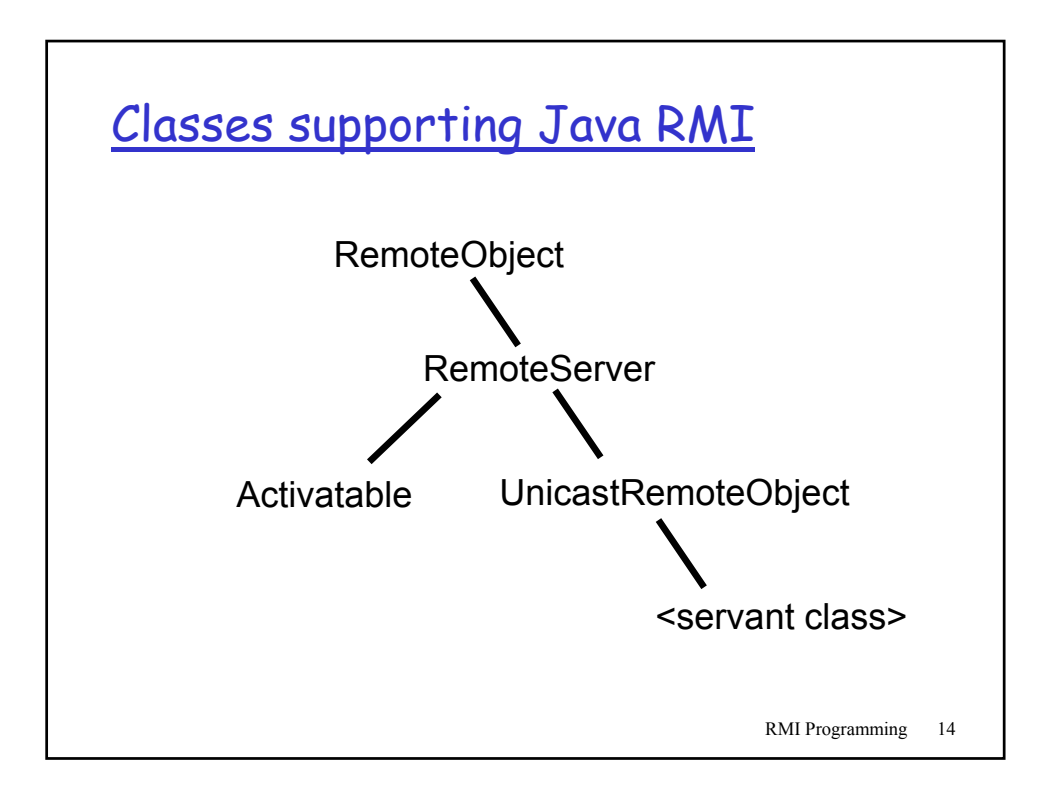

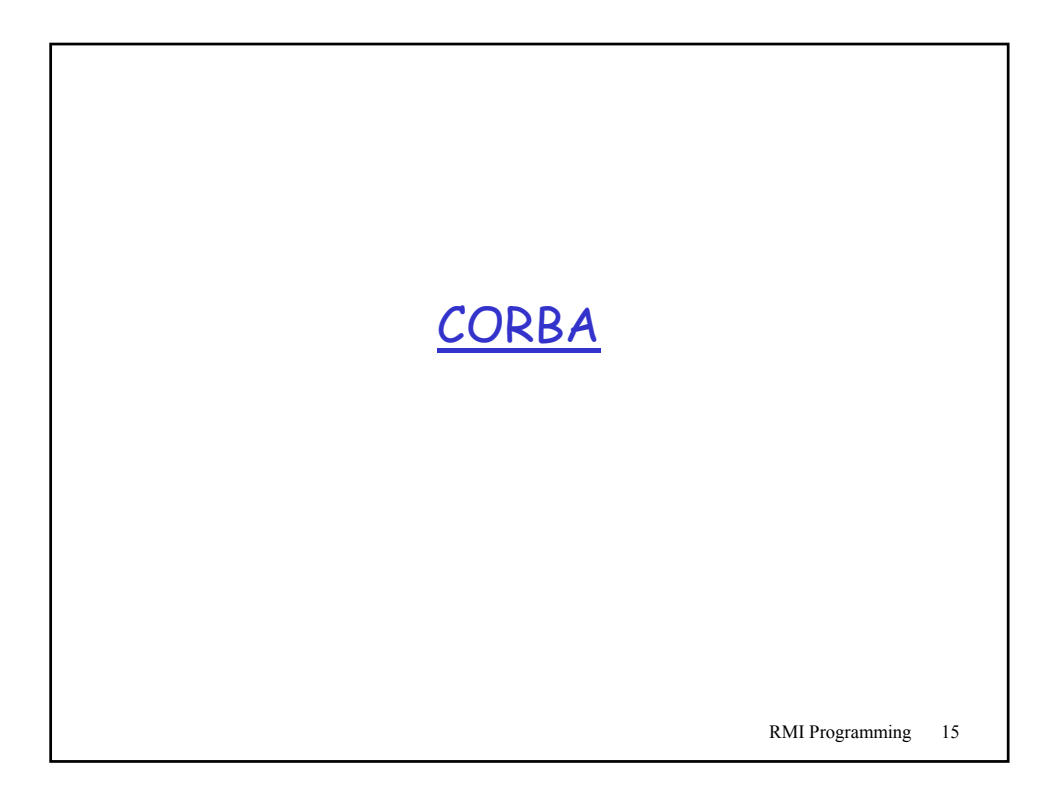

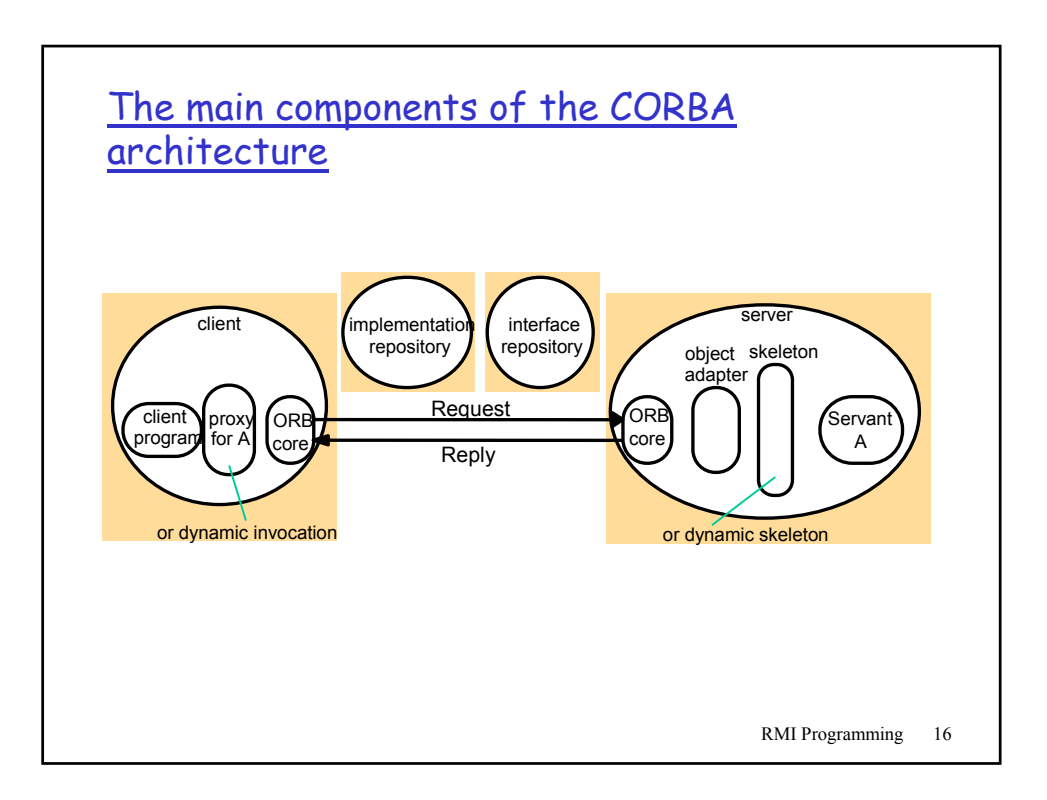

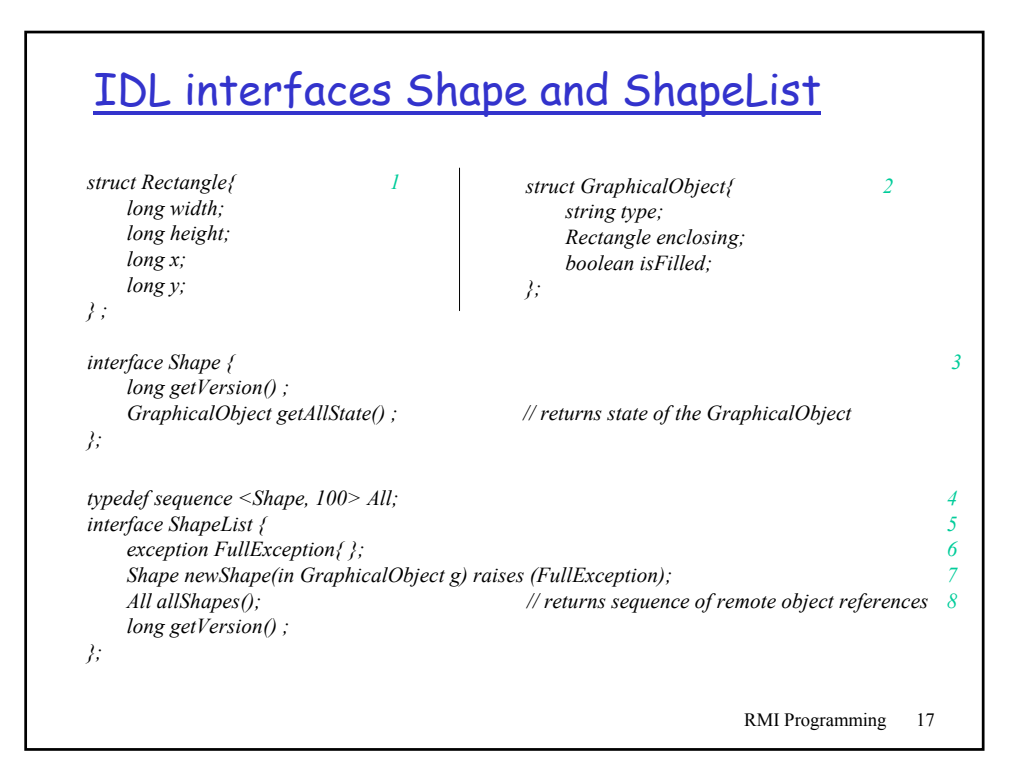

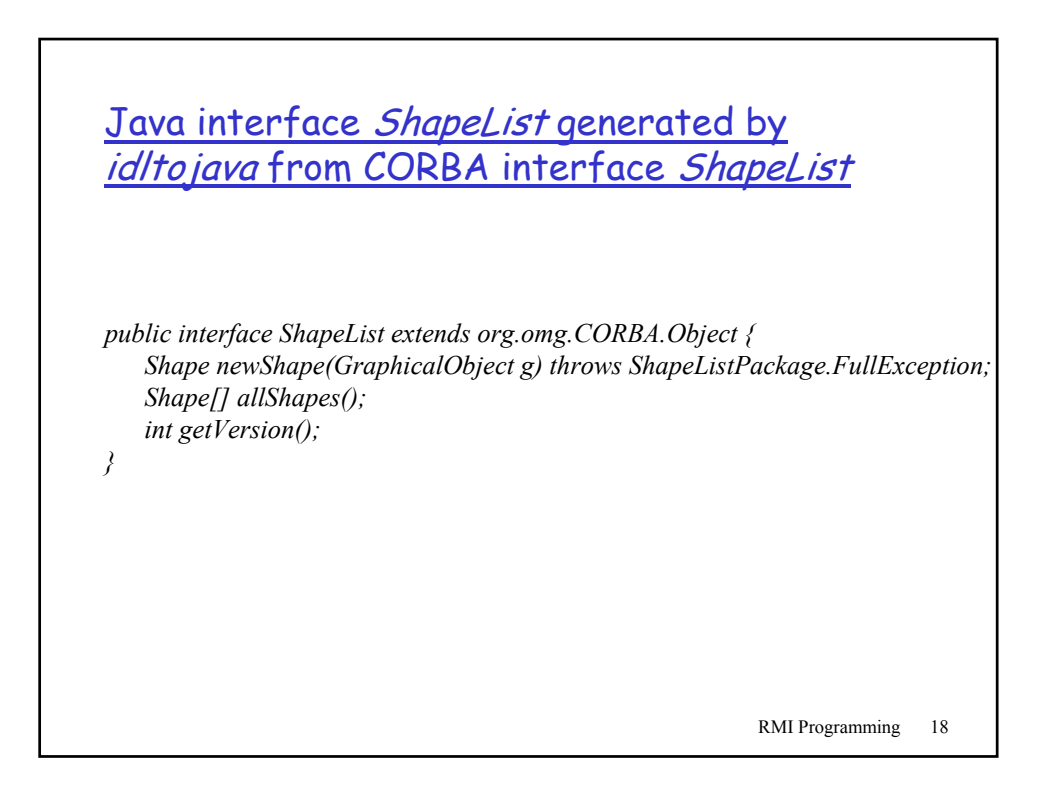

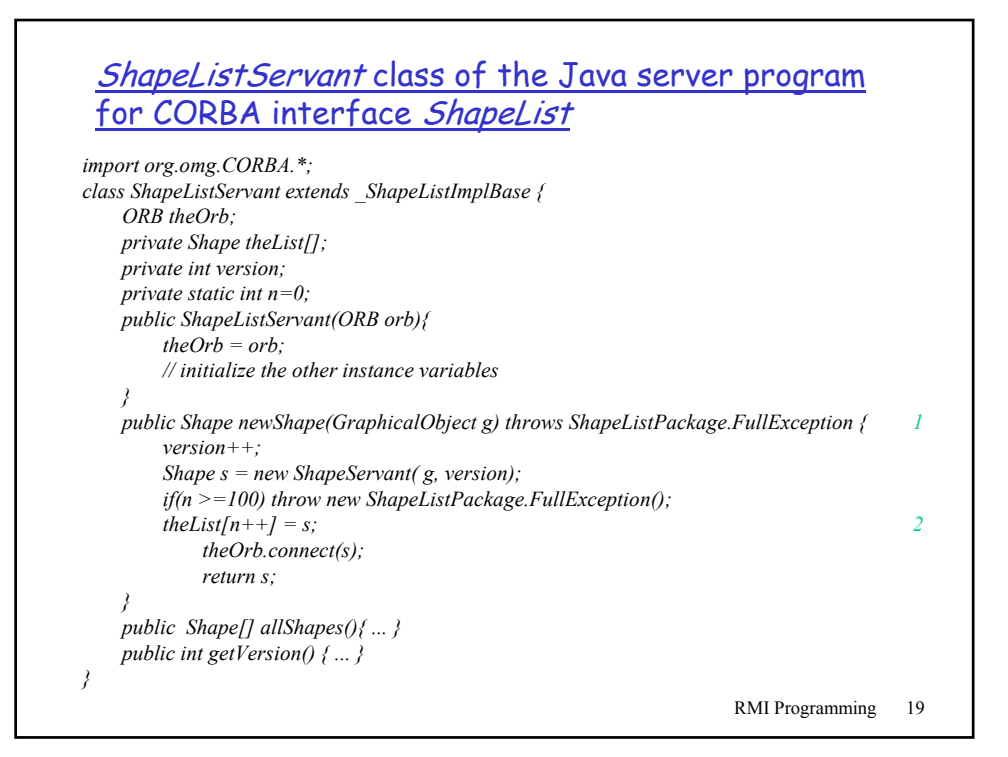

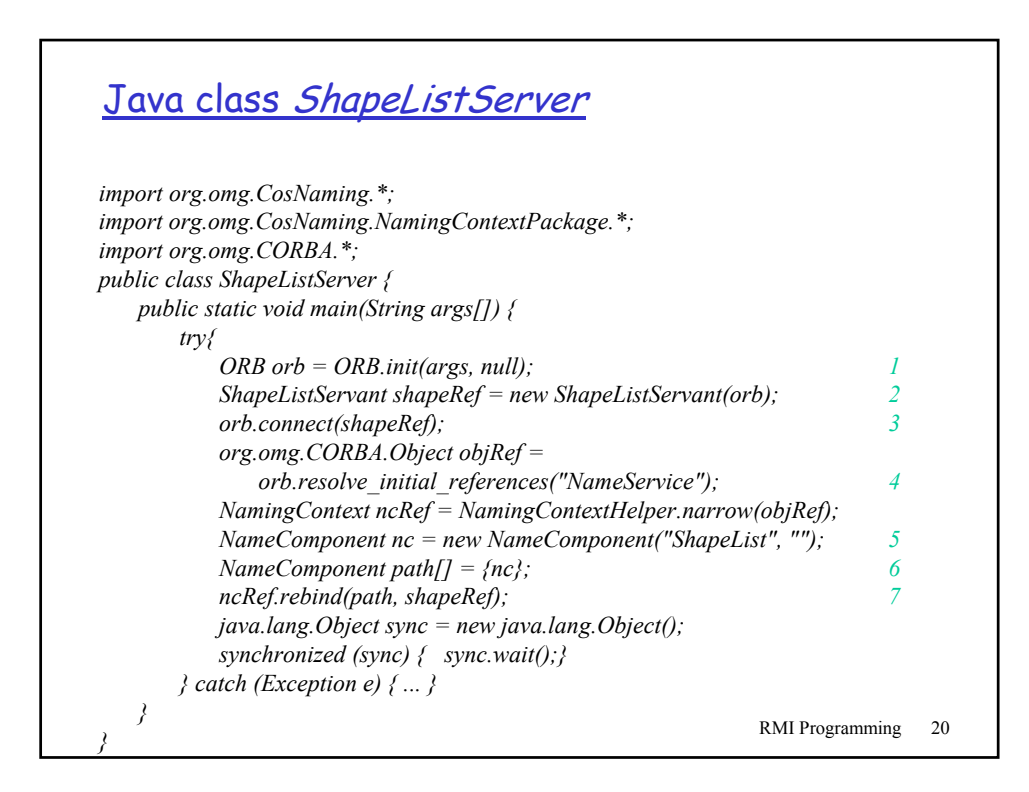

#### Java client program for CORBA interfaces Shape and ShapeList

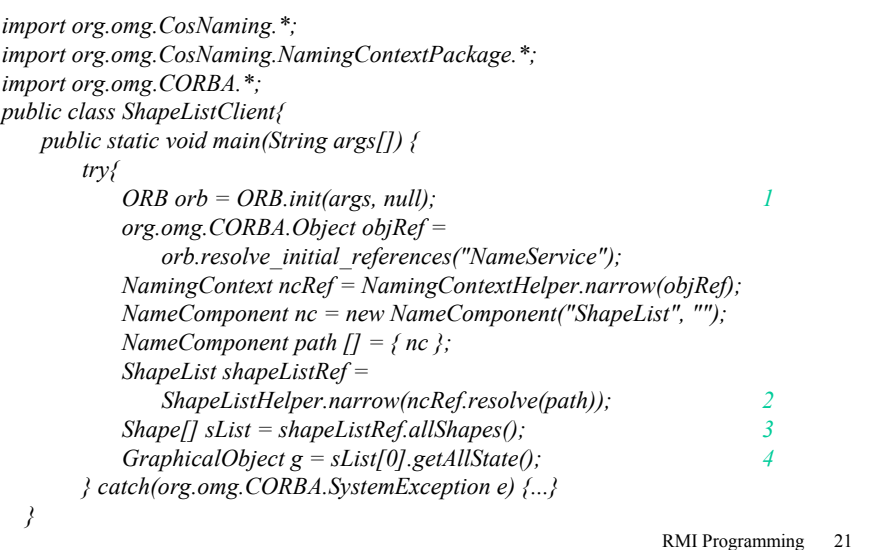

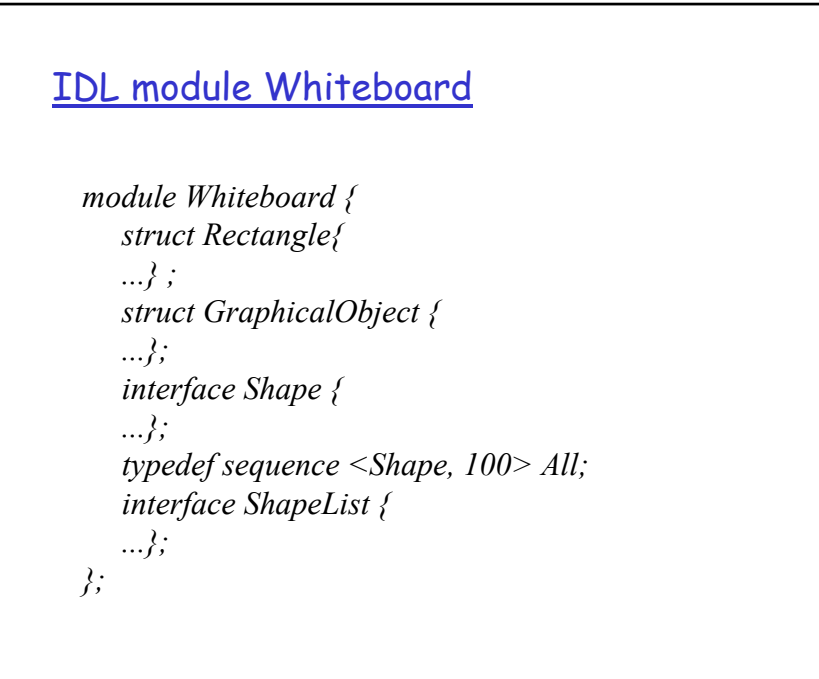

# IDL constructed types

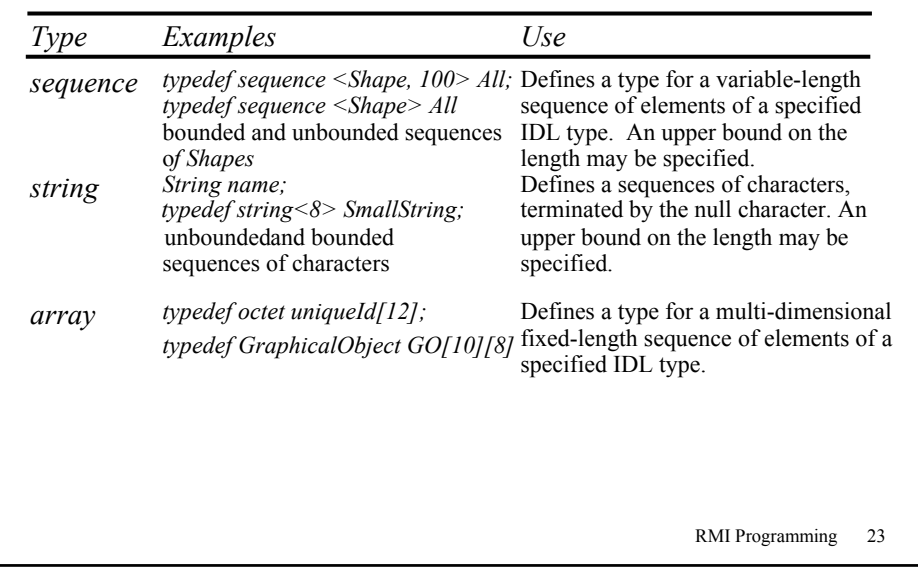

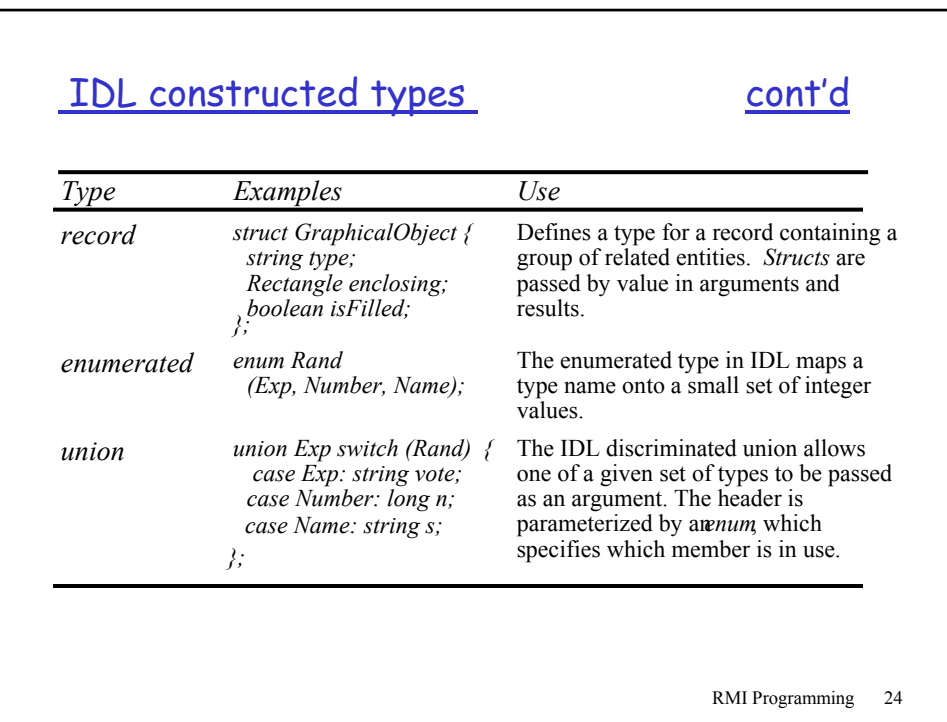

### CORBA interoperable object references

IOR format

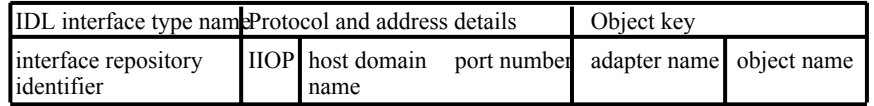

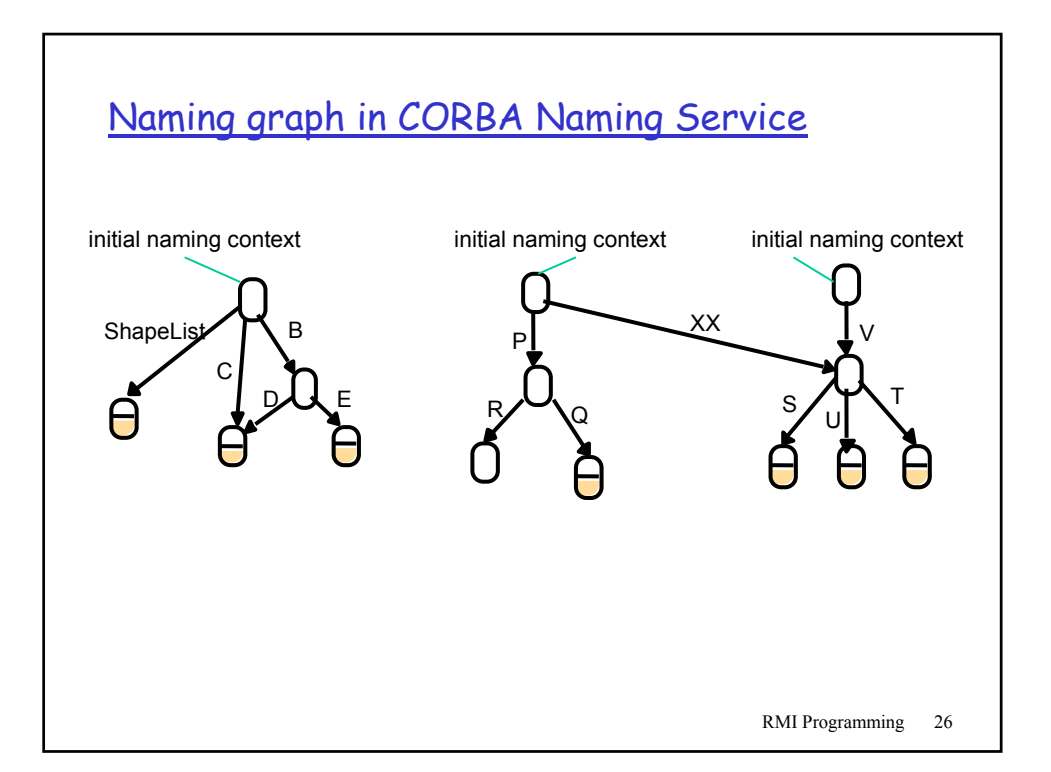

#### Part of the CORBA Naming Service NamingContext interface in IDL

*struct NameComponent { string id; string kind; };*

*typedef sequence <NameComponent> Name;*

*interface NamingContext { void bind (in Name n, in Object obj);* binds the given name and remote object reference in my context. *void unbind (in Name n);* removes an existing binding with the given name. *void bind\_new\_context(in Name n);* creates a new naming context and binds it to a given name in my context. *Object resolve (in Name n);* looks up the name in my context and returns its remote object reference. *void list (in unsigned long how\_many, out BindingList bl, out BindingIterator bi);* returns the names in the bindings in my context. *};*